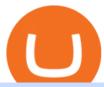

### tradestation website vidt crypto coinbase account setup sushi crypto coin xm metatrader 4 metatrader and

https://static.cryptohopper.com/images/news/uploads/1602360340-binance-weekly-report-earn-on-binance-pa y-lower-gas-fees-on-binance-smart-chain-1.jpg|||Binance Weekly Report: Earn on Binance, Pay Lower Gas Fees ...|||1600 x 900

SushiSwap price today, SUSHI to USD live, marketcap and chart.

https://thumbs.dreamstime.com/z/close-up-physical-bitcoin-coin-dollars-matrix-codes-background-cyripto-mo ney-mining-close-up-physical-bitcoin-coin-151413719.jpg|||Close Up Physical Bitcoin Coin With Dollars And Matrix ...||1600 x 1155

Finansia HERO -

https://piel.net.co/872-thickbox\_default/finacea-gel-x-30grs.jpg|||FINACEA GEL X 30GRS|||1100 x 1422

https://content.cryptonews.com.au/wp-content/uploads/2020/12/image-91.png|||VIDT Datalink Breakout Analysis VIDT Pumps +34% In A ...|||1815 x 910

 $https://stockoptionspot.com/wp-content/uploads/2020/09/2020-09-15-4-e1600197273818-2048x1121.png|||Is\ there\ a\ low\ cost\ options\ broker\ in\ the\ UK\ -\ The\ Stocks\ ...|||2048\ x\ 1121$ 

How to Open a Coinbase Account for your IRA LLC

You cannot enter custom indicators for metatrader 4 android. MT4 android only provides default indicators. But if you want to experience artificial indicators on Android, use the Tradingview platform available on the play store. There you can create your own indicator and enter the code that you have created.

The VIDT Datalink price page is part of Crypto.com Price Index that features price history, price ticker, market cap and live charts for the top cryptocurrencies. Official Website White Paper Currency Converter Amount V VIDT 1 VIDT = 0.7492 USD Cannot get the data. Please try again. General Information Categories VIDT Price Statistics

 $http://cdn.shopify.com/s/files/1/2252/5177/products/SOLANA\_cryptocurrency\_merchandise\_merch\_tshirt\_w \\ hite\_logo\_1024x1024.jpg?v=1620045615|||Solana (SOL) Cryptocurrency Symbol T-shirt Crypto \\ Wardrobe|||1024 x 1024$ 

Coinbase Account

Indikator Mt4 Android Ruang Ilmu

There is no android custom indicator. What you can do is buy a windows vpn, install mt4 platform and attach the custom indicator. You can remote from your android phone.

 $https://content.cryptonews.com.au/wp-content/uploads/2020/12/bundles.jpg|||Swyftx \quad Monthly \quad News \quad Recap \\ November 2020 - Crypto News \quad AU|||1920 \quad x \quad 969$ 

http://www.pocketmeta.com/wp-content/uploads/2016/03/Power-Tools-22.png|||Power Tools Lets You Block & Description & Calls, Schedule Tasks ...|||1280 x 800

https://www.tokenexus.com/wp-content/uploads/2021/11/7cfd2e05-71af-45d5-8c31-301530dfa301-scaled.jpg| ||Dutch Blockchain Companies Lto Network And Vidt Datalink ...|||2560 x 1707

 $https://yourcryptolibrary.com/wp-content/uploads/2021/04/nexo-nexo-logo-1536x1536.png|||Quant\ Network-QNT-Your CryptoLibrary|||1536 x 1536$ 

 $https://lookaside.fbsbx.com/lookaside/crawler/media/?media\_id=4250466801669933|||UNDP-Timor-Leste-Home \mid Facebook|||1600 \times 900$ 

I might additionally enjoy try using a Custom Indicator using Android nevertheless I do believe there is absolutely no Custom Indicator help with MT4 mobile or portable. Nevertheless, I recently found an email finder service that will quite possibly clear up this issue nevertheless it can be bills \$6.95/chart/month.

V-ID (VIDT) is currently ranked as the #490 cryptocurrency by market cap. Today it reached a high of \$0.819125, and now sits at \$0.733414. V-ID (VIDT) price is down 9.91% in the last 24 hours. V-ID's ICO launched on October 14th 2018 and ran until December 22nd 2018. The campaign raised \$840,000.

Download Metatrader 4 | MT4 for Windows | FOREX.com

VIX® Index Options - Trade Nearly 24hrs a Day - cboe.com

http://finasia.com.au/images/about/1.jpg|||Finasia|||1200 x 800

Sign in to Coinbase. Coinbase is a secure online platform for buying, selling, transferring, and storing cryptocurrency.

https://lookaside.fbsbx.com/lookaside/crawler/media/?media\_id=303699123032174|||Puzzles and Paints Learning Center - Home | Facebook|||2040 x 2048

Finvasia

I have a question regarding custom indicator on mobile MT4. Is it possible to upload custom indicator to mobile MT4? I saw several brokers offering their mobile MT4 for either iPhone/iPad or Android. Lets say I will have iPad and download one of those applications will I be able to upload custom indicator the same way I can do it with "standard.

Top Ranked ETF - How This ETF Ranked First - forbes.com

https://tradersimon.com/wp-content/uploads/2018/05/BCH-Demand-2018-05-24\_20-08.jpg|||Which Crypto Limited Supply: West High Astron - Limited ...|||1807 x 865

https://thumbs.dreamstime.com/z/binance-cryptocurrency-exchange-binance-exchange-twitter-laptop-screen-binance-international-multi-language-124858463.jpg|||Binance Cryptocurrency Exchange Editorial Stock Photo ...|||1300 x 957

Finacea Uses, Dosage & Drugs.com

https://btcmanager.com/wp-content/uploads/2020/06/DigiByte-DGB-Joins-V-ID-Blockchains-VIDT-Datalink -Data-Verification-Solution.jpg|||DigiByte (DGB) Joins V-ID Blockchains VIDT Datalink ...|||1300 x 776 http://cdn.shopify.com/s/files/1/2252/5177/products/chainlink\_link\_logo\_sumbol\_crypto\_cryptocurrency\_mer chandise\_merch\_gear\_dad\_hat\_twill\_hat\_black\_1024x1024.jpg?v=1558610906|||Chainlink LINK Cryptocurrency Logo Hat Crypto Wardrobe|||1024 x 1024

 $https://yourcryptolibrary.com/wp-content/uploads/2021/03/uniswap-uni-logo-2048x2048.png|||VIDT\_Datalink-VIDT-YourCryptoLibrary|||2048 x 2048$ 

https://skooly.zendesk.com/hc/article\_attachments/360048920193/screencapture-paypal-bizsignup-2019-10-1 1-17\_28\_05.png|||How to set up your PayPal account and integrate with ...|||1366 x 1089 Finasia

Best Futures Trading Platform - Recommend Trading FX

VIDT token is not minable and user need to purchase on trading platform. in April 2019, VIDT Coin available for trading and it was listed on CMC with average worth \$0.12 USD. ever since, 2020 it surged from \$0.69 USD to \$0.21 USD in just 1 month.

Sushi+crypto+coin News

Sushi coin is linked to SushiSwap, which is a decentralised exchange, or DEX for short. This is like a regular currency exchange, except that it allows people to exchange crypto via a smart contract (a computer program that automatically executes sales and other agreements when the right conditions are met), using the Etherium blockchain.

https://creditstocks.com/wp-content/uploads/2021/07/coinbase-2048x1365.jpg|||Earning Crypto by Learning on Coinbase and 1729|||2048 x 1365||

The Best Forex Robots Of 2021 - Three Robots Making Real Pips

https://www.newsbtc.com/wp-content/uploads/2021/01/andraz-lazic-iy\_MT2ifklc-unsplash-1536x1024.jpg|||S ushiSwap (SUSHI) Drops 14% as Ethereum Tumbles Under \$1,000|||1536 x 1024

https://mlstaticquic-a.akamaihd.net/cadena-pesada-oro-18k-D\_NQ\_NP\_971780-MLU25534779772\_042017-F .jpg|||Cadena Pesada Oro 18k - U\$S 3.000,00 en Mercado Libre|||1200 x 900

Coinbase: A Step-by-Step Guide On How To Get Started Blocklr

Finasia Pvt. Ltd. is a group of experienced business consultants that was formed in order to take you and your business to the next level. We provide both physical and cloud based platform aiming to help the existing business to develop and the upcoming entrepreneurs to flourish, through our legal, tax and regulatory service. https://www.forexstrategieswork.com/wp-content/uploads/2016/08/Screen-Shot-2016-08-23-at-2.03.25-PM.p ng|||What is the MetaTrader 4 Trading Platform - Advanced Forex ...|||1640 x 1030

VIDT Datalink (VIDT) can be stored in Atomic Wallet, a wallet with Android, iOS and several desktop versions available. Atomic Wallet supports over 300+ cryptocurrencies including VIDT and all other ERC20 and BEP2 tokens.

TradeStation Web Trading Now you can securely log in from your Mac or PC web browser to check breaking news, monitor the markets, place a trade, or manage your positions and account. Our powerful web-based platform gives you streaming real-time data and one-click trade execution the same essential capabilities featured in our desktop software.

https://www.annacoulling.com/wp-content/uploads/2012/09/MT4-logo-1024x985.png|||Forex

trading

platforms|Best trading platform|metatrader 4 ...|||1024 x 985

Coinbase: Buy Bitcoin & Samp; Ether - Apps on Google Play

Coinbase Account

https://cdn.dribbble.com/users/216256/screenshots/7888482/media/52af9b1cebffbe8c3bdcbcc039cdb68e.png||| Transaction Confirmation sketches for Wallet by Kevin Shay ...|||1600 x 1200

https://www.tradingview.com/i/ByeI9Phe/|||Hanging Man at the Top of the Channel? for TVC:SPX by ...||1828 x 897

https://images.saymedia-content.com/.image/t\_share/MTc0OTg2ODgwOTYwNDQwMjg4/how-to-setup-a-coinbase-wallet.png|||How to Setup a Coinbase Bitcoin Wallet - ToughNickel - Money|||1200 x 1086

 $https://miro.medium.com/max/2160/1*jTOdKQEGsCK05tmuSUYMcA.jpeg|||VIDT\ and\ V-IDs\ tokenomics.$ 

VIDT | by Pim | V-ID | Medium|||2160 x 784

MT4 / MT5 Indicators for Android and iPhone

https://www.forexfactory.com/attachment.php?attachmentid=1556062! & amp;d=1416587319|||Forex Session Indicator For Mt4 | Harga 1 Botol Forex|||1680 x 872

Sushi (SUSHI) live coin price, charts, markets & Diquidity

Sign up - Coinbase

Full-featured trading system: 2 execution modes and 4 order types. Real-time symbol quotes. Up to 10 open charts opened simultaneously. Financial news. Email and chat. MetaTrader 4 can now be placed in your pocket allowing you to trade Forex at any time! Download MetaTrader 4 for iPhone/iPad and trade 24/5.

If you would like to know where to buy VIDT Datalink, the top cryptocurrency exchanges for trading in VIDT Datalink stock are currently Binance, KuCoin, HitBTC, Bitget, and Pionex. You can find others listed on our crypto exchanges page. VIDT Datalink is a hybrid blockchain validation & NFT creation platform. Already in use by numerous integrators.

http://www.forexbroker.com/uploads/Ctrader1.png|||Forex Broker | cTrader|||2462 x 1350

https://finasia.com.au/slider/banner3.jpg|||Finasia|||1920 x 1080

https://coingraph.uno/wp-content/uploads/2021/05/up-next.jpg|||These Four Crypto Assets Gearing Up for New All-Time Highs ...|||1365 x 800

https://www.newsbtc.com/wp-content/uploads/2018/11/xrpusd\_4h\_07112018\_1.png|||How To Invest In Xrp On Coinbase / Coinbase Faces Lawsuit ...|||2210 x 1066

VIDT Datalink Crypto Price Prediction, News, and Analysis (VIDT)

MetaTrader 4 Platform for Forex Trading and Technical Analysis

https://thumbs.dreamstime.com/z/box-dellivery-package-line-icon-box-delivery-package-line-icon-outline-vec tor-sign-linear-style-pictogram-isolated-white-side-109396834.jpg|||Box Dellivery Package Line Icon Stock Vector ...||1300 x 1390

https://finasia.com.au/images/news/42.png|||Finasia|||2262 x 1532

Sushi+crypto+coin - Image Results

https://lookaside.fbsbx.com/lookaside/crawler/media/?media\_id=812144225785548|||These are strange days theres... - Better Business Brisbane|||1536 x 1536

The IC Markets MetaTrader 4 server is located in the Equinix NY4 data centre in New York. The NY4 data centre referred to as a financial ecosystem is home to over 600 buy and sell side firms, exchanges, trading

venues, market data and service providers. The MetaTrader 4 server is cross connected to us and our pricing providers to ensure ultra.

The TradeStation Website and Online Presence TradeStation Utilizing our online presentation technology, you can interact with the instructors, presenters and other attendees. You can also participate in instant polls and download course materials right from the web viewer. We look forward to seeing you at an upcoming event or course.

http://www.omara.com.ph/gallery\_gen/01cf65a438a08231a2f4d9eeab5e2d75.jpg|||Omara Construction Contacts|||1280 x 1280

Videos for Coinbase+account+setup

 $https://lookaside.fbsbx.com/lookaside/crawler/media/?media\_id=234603207840217\&get\_thumbnail=1|||Guia jurnalizmu iha repostazen ba... - UNDP Timor-Leste|||1920 x 1080$ 

Coinbase

Finacea is supplied as a topical gel or foam and contains azelaic acid, a naturally occurring acid. Azelaic acid helps the skin to renew itself more quickly and therefore reduces pimple and blackhead formation. It also helps to kill the bacteria that cause acne and rosacea.

https://thumbs.dreamstime.com/z/vector-money-bitcoin-icon-mobile-phone-screen-dot-connect-line-circuit-bo ard-style-concept-digital-cryptocurrency-164275783.jpg|||Vector Money Bitcoin Icon In Mobile Phone Screen From Dot ...|||1600 x 1113

Download our new Wallet extension on desktop to connect to crypto apps! All your crypto and NFTs in one place Take full control of your crypto, digital art, and more by storing privately and securely on your own device.

https://www.interactivecrypto.com/img/svg/logo.svg|||Technical Analysis of VIDT Datalink vidt / btc ...|||3301 x 902

You can predict cryptocurrency prices by considering both on-chain and off\_chain metrics, as well as technical indicators that take into account Sushis past price performance. Another tool you can use is to gauge the market sentiment to see whether investors are optimistic or pessimistic about Sushi.

https://static.coinpaprika.com/coin/vidt-v-id/card.png?10570693|||VIDT Datalink (VIDT) Price, Charts, Market Cap, Markets ...|||1536 x 768

https://thumbs.dreamstime.com/z/trading-exchange-bank-commerce-price-buy-sell-cash-value-money-econom y-currency-european-banknote-five-146215239.jpg|||European Banknote Of Five Euro And Stacked Coins Of ...|||1200 x 1689

It has a circulating supply of 127,244,443 SUSHI coins and a max. supply of 250,000,000 SUSHI coins. If you would like to know where to buy SushiSwap, the top cryptocurrency exchanges for trading in SushiSwap stock are currently Binance, Currency.com, OKEx, FTX, and CoinTiger. You can find others listed on our crypto exchanges page.

Android Metatrader Custom Indicator July 6, 2019 Written by Trader Forex I might additionally enjoy try using a Custom Indicator using Android nevertheless I do believe there is absolutely no Custom Indicator help with MT4 mobile or portable.

VIDT Datalink Price VIDT Price, USD converter . - Crypto.com

TradeStation Group, Inc., through its operating subsidiaries, provides online brokerage and investment education services to self-directed traders and investors.

https://allinstation.com/wp-content/uploads/2021/06/1\_INBd\_jNDVHmqeumOX2R02g-1.png|||Derace là gì? Toàn b thông tin v d án Derace ...|||3000 x 1276

Finasia, a division of Taiwan Economic Journal In Taiwan (Tel): 886-2-8768-1088 e-mail: tejplus@tej.com.tw 2 Although the TEJ-Plus software is a powerful screening tool on its own, the ease of manipulating data and exporting required data to other in-house applications makes it

FP Markets Regulated Broker - Best MT4 Forex Broker in 2020

What Is SUSHI Coin? Your Ultimate Guide Currency.com

VIDT Datalink (VIDT) Crypto Chart View Interactive VIDT chart Top Cryptos in token Sort by: Market Cap

Tokens are digital assets that exist on another cryptocurrency's blockchain. Token Market Cap Token Relative Volume Token Sentiment USDT Tether Risk Gauge Price Change (24h) (0.01%) Volume (24h) USDC USD Coin Risk Gauge Price

http://cdn.shopify.com/s/files/1/2252/5177/products/6eab5a1799bf90df04374985afbba909\_1024x1024.jpg?v= 1619773314|||Solana (SOL) Cryptocurrency Symbol Pillow Crypto Wardrobe|||1024 x 1024

https://cryptopro.app/wp-content/uploads/2019/06/Coinbase-Pro-API-Instruction3-1.png|||How to Get Your Coinbase Pro API Key and Use It [Full Guide]|||1297 x 990

 $http://3.bp.blogspot.com/-QOvZ\_56dibg/Tmt4GJcWMxI/AAAAAAAACbs/-7MvWVFqmPM/s1600/Richard + Pangilinan+Hataw+year+6+3.jpg|||ABS-CBN PexTalk263: Make A BIG SPLASH this SUMMER and ...|||1071 x 1600$ 

https://lh4.googleusercontent.com/u0MjAKVrmSWworWzFfRt4jMcJ\_yBdWpRI489N6hmJ1LmpahwPsYUP Kocbj1NKdJQ8bqo8lmDo4G6KMJvSw2x4iGFEIoApU0ORGdxBTvFMrdUuYMeTifiguH4gec\_kIhKLJWw UiG-|||Are You Allowed To Day Trade Cryptocurrency On Robinhood ...|||1600 x 808

A Robust Web Trading Experience In Your Browser TradeStation

PrimeXBT Official Site - PrimeXBT #1 Trading Platform

Sign In - Coinbase

 $https://lookaside.fbsbx.com/lookaside/crawler/media/?media\_id=4250464361670177|||UNDP-Timor-Leste-Home \mid Facebook|||1600 \times 900$ 

Cboe Streaming Market Indices - Cboe Index Data - cboe.com

You can use Sushiswap to trade one cryptocurrency for another directly it cant be used to trade fiat for crypto or vice versa. It uses the Automated Market Maker model pioneered by Uniswap. You can connect your crypto wallet to Sushiswap at app.sushi.com To add liquidity, users send equal-value amounts of two cryptocurrencies to SushiSwap.

https://fastkey.io/wp-content/uploads/2020/05/can.png|||Verified CashApp Account + BTC Wallet - FastKey|||2400 x 1260

Coinbase is a secure online platform for buying, selling, transferring, and storing digital currency.

Download Our Mobile Bitcoin Wallet. Coinbase Mobile Bitcoin Wallet is available in the App Store and on Google Play.

https://c.mql5.com/forextsd/forum/205/EFT\_MTF.jpg|||Fl 11 Mt4 Indicator|||1366 x 768

Coinbase Signup: A Step-by-Step Guide 1. Get Started With Your Coinbase Signup. To get started, head to the Coinbase website. When you reach the homepage, you. 2. Create Your Coinbase Account. A box will appear prompting you to enter your basic account information. Enter your. 3. Verify Your.

Android Custom Indicator . - MT4 - General - MQL5 programming .

 $https://img.doc.wendoc.com/pic/9a363dd319b2395bd96154ae/1-810-jpg\_6-1080-0-0-1080.jpg|||TEJ\_|||1080 \ x \ 810$ 

Taiwan Economic Journal The Best Financial Data Bank for .

SushiSwap (SUSHI) is an example of an automated market maker (AMM). An increasingly popular tool among cryptocurrency users, AMMs are decentralized exchanges which use smart contracts to create markets for any given pair of tokens. SushiSwap launched in September 2020 as a fork of Uniswap, the AMM which has become synonymous with the decentralized finance (DeFi) movement and associated trading boom in DeFi tokens.

Finansia HERO! - .

 $http://www.getnews.info/wp-content/uploads/2020/03/1585235196.jpeg|||Dr.\ Eric\ Berg\ Helps\ Millions\ of\ People\ Around\ the\ World\ ...|||3200\ x\ 4000$ 

Coinbase

Sushi is a DeFi protocol that is completely community-driven, serving up delicious interest for your held

crypto assets. On Sushi, you can take advantage of passive-income providing DeFi tools such as liquidity providing, yield farming and staking. Furthermore, Read More Trending Coins inSure DeFi 6.8% \$0.00787870 Hector DAO -33.9% \$44.30

https://lh4.googleusercontent.com/IVGK0EXWA3B-nq8jqE1FG1Wgsn1sYi-LfIOpIq5IKnZ3mVDa2TSCai5bzEuJIQsLnx0MrtfARIHQNRyBslSaKZ2RnkDQ\_NacU9eit0U\_UkCR0Okie1m4AWkcGzoZJrXd4NYx2Eht||| Top 10 Low Cap NFT Crypto Projects to Invest in 2021 ...|||1406 x 836

Weltrade.com - Leading Forex Broker - Easy start from \$25

Bitcoin Mobile Wallet for Android and iOS - Coinbase

FINASIA Dynamic Hedging. Payments & Educations. Currency Management Automation. Deep Market Knowledge & Educations. Access to All Industries. Analytics Reports & Education. User-Freindly Platforms, Softwares & Educations.

Beginner's Guide To Trading - Options Trading Made Easy

TradeStation Crypto offers its online platform trading services, and TradeStation Securities offers futures options online platform trading services, through unaffiliated third-party platform applications and systems licensed to TradeStation Crypto and TradeStation Securities, respectively, which are permitted to be offered by those .

https://lookaside.fbsbx.com/lookaside/crawler/media/?media\_id=149195803530818|||ULearnChemistry

Home | Facebook|||1920 x 1610

VIDT Token VIDT Datalink

Android Metatrader Custom Indicator Forex Evolution

#1 in Security Gemini Crypto - The Safest Place to Buy Crypto

https://wallstreetinvests.com/wp-content/uploads/2021/04/TradingView-Brokers-Award-2020-Winners-Blog-1-1536x768.png|||Welcome, Gemini! Institutional-Grade Crypto Trading Now ...|||1536 x 768

()

http://www.traderzine.com/blog/images/gartley\_art1\_chart1-1418.jpg|||Mt4 Vs Mt5 Pantip - FX Signal|||1418 x 787

Lesson 12 The TradeStation Website and Online Presence

https://images.cointelegraph.com/images/1200\_aHR0cHM6Ly9zMy5jb2ludGVsZWdyYXBoLmNvbS9zdG9yYWdlL3VwbG9hZHMvdmlldy84MDI0ZDdlMDhkYTkxMjQyYmNhNjM2YTIyM2JkYTQ1ZC5KUEc=.jpg| ||A P2E metaverse NFT game launch promises to encourage ...|||1450 x 966

https://fxmedia.s3.eu-west-1.amazonaws.com/featured\_images/5bea8b105248f1542097680.jpeg|||Android

Mt4 Signal Indicator - Mt4 Forex Indicator For ...|||1440 x 810

Create a Coinbase account Coinbase Help

 $https://www.yourdiscountchemist.com.au/media/catalog/product/cache/a8d9900800ed5d8e3ea1ce145bf58b44/9/5/9529\_1.jpg|||Finacea15\%~Gel30g-Your~Discount~Chemist|||1600~x~1600|$ 

FINANSIA HERO Stock U-Challenge 100,000 . Finansia 64. Finansia . .

Coinbase allows you to securely buy, hold and sell cryptocurrencies like Bitcoin, Bitcoin Cash, Ethereum, Ethereum Classic, Litecoin and many more on our easy, user-friendly app and web platform. - Own crypto in an instant. All it takes is linking a bank account or debit card. - Buy and sell, convert crypto coins and securely send/receive.

Metatrader 4 MT4 Trading Platform Forex Trading Platform.

Sushi (SUSHI) - Live streaming prices and market cap

TradeStation - Overview

Coinbase - Buy and Sell Bitcoin, Ethereum, and more with trust

Custom Indicator on Metatrader for Android The actual MetaTrader system is actually undoubtedly, typically the most popular list Foreign exchange trading system. Numerous investors all over the world make use of

MetaTrader4 because their own favored option due to the; Click Here to Download A NEW Trading Tool and Strategy For FREE

How to Use Custom Metatrader Indicators in Android and iPhone. At this point in time adding or using custom indicators such as the 1,2,3 pattern indicator or auto Fibonacci indicator is not a built in function.

Download MetaTrader 4 for PC, iPhone, iPad and Android

https://blockonomi-9fcd.kxcdn.com/wp-content/uploads/2019/07/v-id-1300x866.jpg|||What is V-ID (VIDT)? Using Blockchain to Certify & December 2019 (Width Secure III) (Width Secure III) (Width Secure IIII) (Width Secure III) (Width Secure III) (Width Secure IIII) (Width Secure IIII) (Width Secure IIII) (Width Secure IIII) (Width Secure IIII) (Width Secure IIII) (Width Secure IIII) (Width Secu

 $http://cdn.shopify.com/s/files/1/2252/5177/products/tron\_trx\_crypto\_cryptocurrency\_logo\_symbol\_mug\_1024 x 1024.jpg?v=1558610542|||Tron~TRX~Cryptocurrency~Symbol~Mug~Crypto~Wardrobe|||1024~x~1024~Custom~Indicator~on~Metatrader~for~Android~Forex~Free~.$ 

https://blog.ltonetwork.com/content/images/2020/07/LTO-Network-ChainLink-B2B-Signatures.png|||LTO-Network Integrating Chainlink Oracles to Bring ...|||2000 x 1125

How to add indicators to MT4 android app - Quora

 $https://i.pinimg.com/originals/1f/56/2a/1f562a9893d7e0a10c175b19f7db3e55.jpg|||Pin \qquad on \qquad PickACrypto \\ Updates|||1920 \ x \ 941$ 

https://taniforex.com/wp-content/uploads/2019/09/Graphic1-23.jpg|||How to install custom indicator in Mobile MT4 & Damp; MT5?|||2575 x 1413

V-ID (VIDT) live coin price, charts, markets & Diquidity

TS GO: TS GO rates apply only to mobile app and web trading. If you are on this plan and place trades using the TradeStation Desktop platform, an additional \$10.00 fee will apply to each equities and options trade you make. For futures trades, a \$1.40 surcharge per contract will apply. You can avoid these higher desktop fees by using the TS .

 $https://mir-s3-cdn-cf.behance.net/project\_modules/1400\_opt\_1/a99b4454039341.594ab880bc1ab.jpg|||FinAsia\ Corporation\ Logo\ on\ Behance|||1400\ x\ 2100$ 

https://i0.wp.com/forex4live.com/wp-content/uploads/2020/03/forex4live.png?ssl=1 ||| Android Mt4 Signal Indicator: Forex Donchian " Reversal ... ||| 1725 x 985

()

Coinbase is a secure online platform for buying, selling, transferring, and storing digital currency.

Download the advanced forex trading platform, MetaTrader 4, at FOREX.com. Try it for free with our free demo trading account.

Sign in to Coinbase. Coinbase is a secure online platform for buying, selling, transferring, and storing cryptocurrency.

To create your account go here and select Log In. If you were already logged in to coinbase.com, you will be prompted to accept the Coinbase Pro User Terms and may be prompted to provide additional information. Please note that a single individual may only operate one account with Coinbase Pro and Coinbase.com. If you already have a Coinbase account and would like to open a Coinbase Pro account, please use the same login email address.

 $https://i.pinimg.com/originals/73/d5/13/73d51316a8b03c6715957fbc12d28378.jpg|||How\ To\ Import\ Indicator\ In\ Mt4\ Android|||1183\ x\ 769$ 

 $https://your cryptolibrary.com/wp-content/uploads/2021/04/synthetix-network-token-snx-logo-1024x1024.png \\ ||VIDT Datalink - VIDT - Your CryptoLibrary|||1024 x 1024 \\ ||VIDT Datalink - VIDT - Your CryptoLibrary|||1024 x 1024 \\ ||VIDT Datalink - VIDT - Your CryptoLibrary|||1024 x 1024 \\ ||VIDT Datalink - VIDT - Your CryptoLibrary|||1024 x 1024 \\ ||VIDT Datalink - VIDT - Your CryptoLibrary|||1024 x 1024 \\ ||VIDT Datalink - VIDT - Your CryptoLibrary|||1024 x 1024 \\ ||VIDT Datalink - VIDT - Your CryptoLibrary|||1024 x 1024 \\ ||VIDT Datalink - VIDT - Your CryptoLibrary|||1024 x 1024 \\ ||VIDT Datalink - VIDT - Your CryptoLibrary|||1024 x 1024 \\ ||VIDT Datalink - VIDT - Your CryptoLibrary|||1024 x 1024 \\ ||VIDT Datalink - VIDT - Your CryptoLibrary|||1024 x 1024 \\ ||VIDT Datalink - VIDT - Your CryptoLibrary|||1024 x 1024 \\ ||VIDT Datalink - VIDT - Your CryptoLibrary|||1024 x 1024 \\ ||VIDT Datalink - VIDT - VIDT$ 

https://i.redd.it/mfns1k9l2gv11.png|||You can now use 0xBTC in the Coinbase Wallet App for ...|||1080 x 1920 Create a Coinbase account. 1. Create your account. Go to https://www.coinbase.com from a browser on your computer, or download and open the Coinbase app on Android or iOS to get . 2. Verify your email. 3. Verify your phone number. 4. Add your personal information. 5. Verify your identity.

http://cdn.shopify.com/s/files/1/2252/5177/products/doge\_dogecoin\_crypto\_hoodie\_merch\_merchandise\_blac k\_1024x1024.jpg?v=1562324569|||Dogecoin Hoodie Crypto Wardrobe|||1024 x 1024

 $http://www.edgeplayertrading.com/basiSR5.gif|||EdgePlayer\ Trading:\ the\ Advanced\ Edge\ package\ of\ TPO\ and\ ...|||1218\ x\ 856$ 

TradeStation International Ltd acts as an introducing broker to TradeStation Group's affiliates and non-affiliates, such as Interactive Brokers (U.K) Limited. The material on this website is for information purposes only.

Buy Crypto In 3 Minutes - #1 in Security Gemini Crypto

https://www.tokenexus.com/wp-content/uploads/2021/08/image-ZiPRqpvcXJ4SDwHe.png ||| Dutchard for the content of the content of the content

Blockchain Companies Lto Network And Vidt Datalink ...||1600 x 800

<sup>1</sup>Crypto rewards is an optional Coinbase offer. <sup>2</sup>Limited while supplies last and amounts offered for each quiz may vary. Must verify ID to be eligible and complete quiz to earn. Users may only earn once per quiz. Coinbase reserves the right to cancel the Earn offer at any time.

 $https://s.yimg.com/uu/api/res/1.2/M0T3VDOHfirA_f13IQhu6A---~B/aD0xMzM0O3c9MjAwMDthcHBpZD1\\5dGFjaHlvbg--/https://media.zenfs.com/en/bloomberg_markets_842/6edc4b33787637fbc5c2f976742c0487|||\\Which Crypto Has Limited Supply - Controlled Supply ...|||2000 x 1334$ 

VIDT Datalink (VIDT) Crypto Analysis: Price, Forecast, and News

https://mlstaticquic-a.akamaihd.net/cadena-pesada-oro-18k-D\_NQ\_NP\_916157-MLU25534785112\_042017-F .jpg|||Cadena Pesada Oro 18k - U\$S 3.000,00 en Mercado Libre|||1200 x 900

https://i.pinimg.com/originals/b9/f8/09/b9f809bb24cdfce17aaf4c59a5298c48.jpg|||Developers - V-ID Enterprise system, Blockchain ...|||2500 x 1330

https://cdn.simplertrading.com/dev/wp-content/uploads/2020/01/01145757/Turbo-VZO-Signals.png|||Buy Trading Classes & Trading Tools | Simpler Trading|||1798 x 1039

 $https://lookaside.fbsbx.com/lookaside/crawler/media/?media\_id=4253496721366941|||UNDP-Timor-Leste-Home \mid Facebook|||1600 \times 900$ 

https://firebasestorage.googleapis.com/v0/b/coinmercedb.appspot.com/o/files% 2F1606976380? alt=media& amp; token=c01979b8-a21d-a29b-df1e-c8610dbd8c6f|||The first VIDT NFT use case: luxury goods, and the ...|||6000 x 4000

How to Download Coinbase on PC Download and install BlueStacks on your PC Complete Google sign-in to access the Play Store, or do it later Look for Coinbase in the search bar at the top right corner Click to install Coinbase from the search results Complete Google sign-in (if you skipped step 2) to install Coinbase

Finasia Business Made Easy

Sign In - Coinbase

Custom indicator on mobile MT4? Forex Factory

https://finasia.eblasoft.codes/wp-content/uploads/2021/02/itservice5-slider-bg.jpg|||Finasia|||1920 x 1200

What is the value of VIDT Datalink? One VIDT Datalink (VIDT) is currently worth \$0.72 on major cryptocurrency exchanges. You can also exchange one VIDT Datalink for 0.00001673 bitcoin (s) on major exchanges. The value (or market capitalization) of all available VIDT Datalink in U.S. dollars is \$35.62 million.

Sushi (SUSHI) Price Prediction CoinCodex

 $https://finasia-group.com/wp-content/uploads/2021/01/contact-scaled.jpg|||Contact\ Us\ Financial\ Asia\ Group\ (HK)\ Limited|||2560\ x\ 775$ 

 $https://lookaside.fbsbx.com/lookaside/crawler/media/?media\_id=101044774797717|||Homeowner's and the state of the state of the state o$ 

Association of Finasia Paranaque Inc - Home ...|||1440 x 1440

 $https://s3.tradingview.com/4/4foG6v9r\_big.png|||VIDT\ Datalink\ Looks\ Better\ Now\ For\ Buyers\ for\ BINANCE\\ ...|||1800\ x\ 807$ 

https://m.media-amazon.com/images/I/A1nYNISnPeL.\_CLa|2140%2C2000|A1Xs-qrwy7L.png|0%2C0%2C2 140%2C2000%2B0.0%2C0.0%2C2140.0%2C2000.0\_AC\_UL1500\_.png|||Vidt Datalink Crypto, Meine Altersvorsorge ist Vidt ...|||1435 x 1500

Download Platform TSG - TWS TradeStation Global

https://your cryptolibrary.com/wp-content/uploads/2021/04/lto-network-lto-logo.png|||Aave - Your CryptoLibrary|||2000 x 1993

https://thumbs.dreamstime.com/z/background-bank-banking-banknote-bill-black-british-business-buy-cash-cr edit-crisis-currency-debt-default-economy-england-english-176020776.jpg|||Money Of United Kingdom Close Up On Black Background ...|||1600 x 1106

Such custom indicators are in MQL4 programming language, however; mostly custom indicators are free mt4 supported. You can easily download custom indicators on the trading platform within a couple of minutes you have an all set trading platform with the custom indicator. For successful forex trading, best forex indicators free download the Metatrader4 platform is the most fundamental method provides you with all the stuff needed for forex trading.

 $https://img1.wsimg.com/isteam/ip/11870c7a-a8e0-4157-9a74-e3324ca41d45/DSC03419.JPG|||PICKAPPMerchant|||2560 \ x \ 1708$ 

For a Self Managed Commerce account: Sign up here. You only need an email address, and there is no upfront waiting periodsimply sign up, confirm your email address, and youre all set. For a Coinbase Managed Commerce account: Contact our sales team by filling out this form and one of our team members will get back to you.

https://ml3bhrbpjwv6.i.optimole.com/\_F\_ksZA-cZstpoAG/w:1224/h:854/q:90/wm:102703:1:soea:0:0:3/https://bikashkalita.org/wp-content/uploads/2020/01/woman\_phone.png|||Crypto Trading|||1224 x 854 Download MetaTrader 4 for PC, Mac, iOS, Android

https://yourcryptolibrary.com/wp-content/uploads/2021/03/energy-web-token-ewt-logo.png|||Synthetix - SNX - Your CryptoLibrary|||2000 x 2000

https://your cryptolibrary.com/wp-content/uploads/2021/04/reserve-rights-rsr-logo.png|||VIDT Datalink VIDT - Your CryptoLibrary|||2000 x 2000

Finvasia provides clients with cutting edge trading technology and a full suite of APIs to enhance their trading capabilities. Discover More HFT/Algos Automate your trading strategies and execute your order with the cutting edge trading technology we provide. Discover More Client Support - Dedicated just for YOU Call Write Email Live Chat

Sushi price today, chart, market cap & DinGecko

https://bitwarden.com/images/blog/content/coinbase/coinbase-03.png|||Strengthen your Coinbase account security with Bitwarden ...|||2514 x 2150

 $https://lookaside.fbsbx.com/lookaside/crawler/media/?media\_id=105671088165007|||CRNK\ by\ Aruga\ Sports\ PH\ -\ Home\ |\ Facebook|||1920\ x\ 1920$ 

Coinbase is a secure online platform for buying, selling, transferring, and storing cryptocurrency. Sign in to your Coinbase account or Sign up as a business.

https://finasia-group.com/wp-content/uploads/2020/12/FAG-LOGO-1024x1024.png|||Join Us Financial Asia Group (HK) Limited|||1024 x 1024

https://steemitimages.com/DQme6epk34TT7nHrH1ZYKpDnJ5U6tC5BBY31n8hgCqT1fXB/Sania Mirza2.jpg|||Most legit most beautiful asian women rank | allkpop Forums|||1536 x 1160

() .

FinAsia Land

The VIDT Token Each time a publisher timestamps a file or an NFT gets minted, a \$VIDT transaction is made which records all necessary details into several blockchains. This makes \$VIDT BEP20THE integral part of the VIDT Datalink validation process. 56M \$VIDT Max Total Supply on Binance Smart Ch Follow VIDT on Binance VIDT Community

https://futures.io/

https://futures.io/attachments/305950|||Wyckoff Indicators Cracked|||3287 x 2021

FinAsia Land Development & Development & Construction Corporation is composed of individuals who have vast experience in retail planning and lease marketing, catering to huge clients in the country such as Ayala Land and SM Malls. See All Listings OUR SERVICES We provide endtoend solutions.

How to install MT4 on Mac. MT4 has been designed to be used on a PC. This is because it uses a .NET framework, which is not supported on Mac. With that being said, there are methods that you can use to launch MT4 on a Mac, such as using a VPS or third-party software available directly from the MetaTrader 4 website.

Download MetaTrader 4 MT4 Forex Trading Platform

https://fourweekmba.com/wp-content/uploads/2021/03/coinbase-business-model.png?is-pending-load=1|||Can You Cancel A Pending Bitcoin Deposit On Coinbase ...|||2560 x 1914

https://lookaside.fbsbx.com/lookaside/crawler/media/?media\_id=4550836824964340|||XM|||1706 x 919 https://finasia.com.au/slider/banner1.jpg|||Finasia|||1920 x 1280

Can i add custom indicators to the android mt4 app. Source: youtube.com. Support and resistance indicator mt4 android is a combination of complete system for metatrader 4 (mt4) strategy indicators & template. Jika sudah di chart silakan kalian pilih indikator berlogo f di bagian atas. I have a question regarding custom indicator on .

https://www.tokenexus.com/wp-content/uploads/2021/08/image-jsyUSxwFqd0ANLat.jpg|||Vidt Datalink Price Today, Vidt To Usd Live, Marketcap And ...|||1421 x 800

https://i.pinimg.com/originals/7a/e4/80/7ae480947d61938b864bb5cac6d92947.jpg|||Chinese Firm Says South Korean Ponzi Behind Abnormal ...|||1300 x 776

Online Trading & Dry Investment Products TradeStation

 $https://lookaside.fbsbx.com/lookaside/crawler/media/?media\_id=105015981281898|||Pavers\ supplier\ -\ Home\ |\ Facebook|||1080\ x\ 1080$ 

 $https://lookaside.fbsbx.com/lookaside/crawler/media/?media\_id=262380960991012|||Manila \ Imported \ Items \ and \ Furniture - Home \ |\ Facebook|||1920 \ x \ 1920$ 

https://thumbs.dreamstime.com/z/new-corner-tab-banner-product-labels-8910092.jpg|||New Corner Tab Or Banner For Product Labels Stock Vector ...|||1300 x 1390

Coinbase Wallet

Coinbase Account for your Self-directed IRA LLC A to Z Guide Open Self-directed IRA LLC account at Coinbase . Sample Cryptocurrency Account Setup Coinbase

Download & Download & Coinbase on PC & Download & Download & Coinbase on PC & Download & Download &

The Metatrader 4 forex trading platform combines a rich user interface with a highly customizable trading environment. It offers advanced trading capabilities and the ability to place advanced orders as well as trade from charts.

How To Add Custom Indicator To Mt4 Android Forex Evolution

https://herbolarioelpanal.com/448-thickbox\_default/bileina-100-perlas-nutergia.jpg|||BILEINA 100 perlas NUTERGIA (OMEGA 6)|||1100 x 1422

https://tickertapecdn.tdameritrade.com/assets/images/pages/md/tax-statement-text-message-tt191202\_\_\_r.jpg||| How Get Get Set Up To Stock Trade Get Tax Forms Online Td ...|||1950 x 1820

How to open a Coinbase Pro account Coinbase Pro Help

https://www.pickacrypto.com/wp-content/uploads/2020/10/VIDT-Datalink-Price-Prediction-Market.jpg|||Vidt Crypto - V Id Vidt Is Now Listed On Kucoin 30 ...|||1920 x 941

 $https://yourcryptolibrary.com/wp-content/uploads/2021/04/quant-qnt-logo-1536x1536.png|||VIDT\ Datalink\ -VIDT\ -Your\ CryptoLibrary|||1536\ x\ 1536$ 

Top 5 VIDT Datalink (VIDT) Wallets - Pick A Crypto

MetaTrader 4 is a free-of-charge Forex trading platform. It offers wide technical analysis options, flexible trading system, algorithmic and mobile trading, Market, Virtual Hosting and Signals.

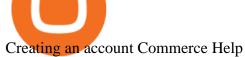

TradeStation Online Trading And Brokerage Services

VIDT Datalink Price Prediction 2020, 2021, 2025, 2030

 $https://cdn.publish0x.com/prod/fs/images/a836a5110d7f6623498dfffdd3f71dabbf4b132f28b4def46b947779dcb8377f.png\\ |||Cryptogems: if you have never seen $VIDT, better to open ...\\ |||1572 x 882$ 

https://cdn.airdropalert.com/images/news-feeds/kucoinvidt.jpg|||V-ID(VIDT) Listing Campaign|||1372 x 791 SUSHI is the native token of SushiSwap automated market maker (AMM) decentralized exchange (DEX) ecosystem, providing decentralized exchange swap capability for Ethereum, Polygon, Fantom, OKEx, HECO, Binance Smart Chain (BSC), xDai, Harmony, Avalanche, and Celo blockchain networks. SUSHI was created as an an Ethereum-based ERC-20 token available for purchase on exchanges like Binance, SushiSwap, and UniSwap, as well as distributed as a reward for to farmers, users staking SUSHI token and .

VIDT Datalink price today, VIDT to USD live, marketcap and.

 $https://forex-station.com/download/file.php?id=3341113\& amp; mode=view|||How\ to\ guide:\ Two-line\ MACD\ indicator\ for\ mobile|||1440\ x\ 2560$ 

Coinbase Wallet

Top 10 Best Custom Indicators For MT4 (2022) Download Free

SushiSwap (SUSHI) Price, Charts, and News Coinbase.

 $https://lookaside.fbsbx.com/lookaside/crawler/media/?media\_id=104929085131869|||Eazy\ Peazy\ -\ Home\ |\ Facebook|||1079 x 1079$ 

 $https://www.airdropseeker.in/wp-content/uploads/2020/11/VIDT-Datalink-Trust-Wallet-Airdrop-VIDT-2048x\\ 2048.jpg|||VIDT Datalink Trust Wallet Airdrop (VIDT) AirdropSeeker.in|||2048 x 2048$ 

https://www.annacoulling.com/wp-content/uploads/2012/09/MT4-logo.png|||MT4 Anna Coulling|||1150 x 1107

https://lookaside.fbsbx.com/lookaside/crawler/media/?media\_id=147679350349130|||ULearnChemistry Home | Facebook|||1920 x 1610

Get Started with Forex Trading - Open a Forex Trading Account

 $https://www.backtestmarket.com/media/wysiwyg/Metatrader.png|||How to Install Metatrader on Mac OS|||1920 \times 1096$ 

 $https://cryptocdn.fra1.cdn.digitaloceanspaces.com/sites/8/market.png|||Red\ Crypto\ Day\ -\ Did\ Elon\ Musk's\ Tweets\ affect\ buyers?|||2254\ x\ 1249$ 

https://lookaside.fbsbx.com/lookaside/crawler/media/?media\_id=113563907639093|||Waseem - Welcome winter... !!! #winter #bonfire #warm...|||1440 x 1440

https://lookaside.fbsbx.com/lookaside/crawler/media/?media\_id=100821805365923|||Pagkaing Sugbo Atbp.|||1453 x 1434

https://www.airdroplooter.in/wp-content/uploads/2020/11/VIDT-Datalink-Trust-Wallet-Airdrop-VIDT-1536x 1536.jpg|||VIDT Datalink Trust Wallet Airdrop (VIDT) - AirdropLooter.in|||1536 x 1536

https://secureservercdn.net/72.167.242.48/5ml.3c4.myftpupload.com/wp-content/uploads/2021/06/Air-Astana-logo-2048x1152.png|||Finasia|||2048 x 1152

Coinbase Wallet is your passport to the decentralized web. Harness the power of DeFi to earn yield, grow your NFT collection, and much more. Use DeFi liquidity pools to supply or borrow crypto. Swap assets on decentralized exchanges. Join a DAO and help shape a major web3 project.

(end of excerpt)